# Université Paris 7 - Master 1 Informatique - Programmation logique par contraintes Examen du 6 janvier 2012 - Durée : 2 heures

Informations : Tous les documents sont autorisés. Le barème est donné à titre indicatif et peut être modifié.

### Exercice 1 (4 points)

Considérez la contrainte  $X \leq Y \land Y \leq Z \land Z \leq X$  avec domaines  $D(X) = D(Y) =$  $D(Z) = [1...1000].$ 

- Est-ce que cette contrainte a une solution ?
- Rendez la contrainte borne-consistante en consid´erant une par une les contraintes simples. Faites uniquement les premiers 6 pas. Combien de pas sont nécessaires avant de s'arrêter?
- Si on demande à GPROLOG ?- X  $\#$ < Y, Y  $\#$ < Z, Z  $\#$ =< X. la réponse est donnée après environ 16 secondes ! Pourquoi ?
- Dans YAP on fait d'abord ?- use\_module(library(clpr)). Ensuite on demande ?-  ${X < Y, Y < Z, Z < X}.$  La réponse est donnée quasiment instantanément. Pourquoi ?

## Exercice 2 (4 points) Minimiser Z par rapport à  $X \geq 0, Y \geq 0, Z \geq 0$  et

$$
2*X - 2*Y + 3*Z \le 1
$$
  

$$
2*X + 2*Y + 3*Z = 2
$$
  

$$
5*X - 6*Y = 3
$$

Indication : Si vous pivotez une variable, il est conseillé de commencer avec  $X$ .

#### Exercice 3 (4 points)

Un nutritionniste veut mettre en place un régime alimentaire à la fois équilibré et le moins cher possible. On suppose que les seuls aliments disponibles sont les suivants :

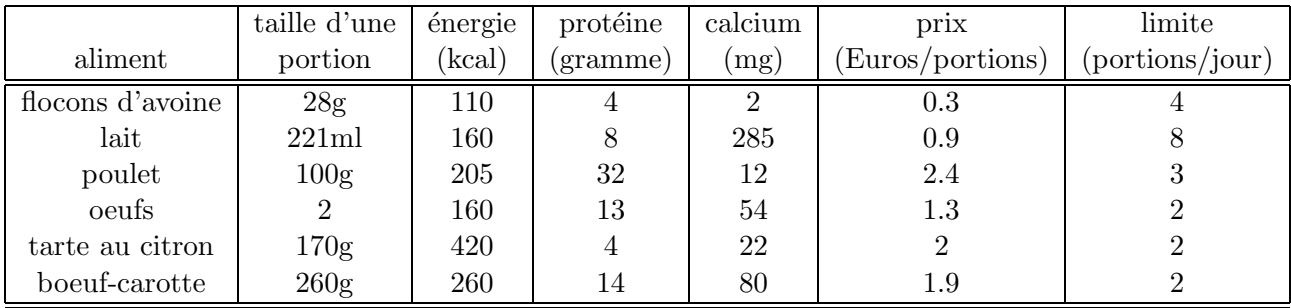

Le régime alimentaire doit contenir au moins 2000 kcal d'énergie, 55g de protéine et 800 mg de calcium. Une certaine variété est imposé (car qui voudra manger 10 portions de boeufcarotte par jour ?) et pour chaque aliment un nombre limite de portions par jour est donc fixé (le nombre de portions/jour peut être une fraction). Le nutritionniste se pose la question : Quel est le régime alimentaire satisfaisant qui est le moins cher ?

 $-$  Aidez le nutritionniste en **modélisant** le problème comme un CSP. Il vous est demandé de **modéliser** et non pas de **résoudre** le problème.

### Exercice 4 (8 points)

Des gratte-ciel sont construits sur une grille  $NxN$ . Chaque gratte-ciel a un nombre d'étages correspondant à sa taille (de 1 à N). Dans chaque colonne et chaque ligne chaque taille apparaˆıt exactement une fois. Les nombres sur les bords de la grille indiquent combien de gratte-ciel peuvent être vus en regardant de ce point vers la ligne ou la colonne correspondante. Un gratte-ciel est visible, si tous les gratte-ciel devant lui sont plus petits. Voici l'exemple d'une grille et de sa solution :

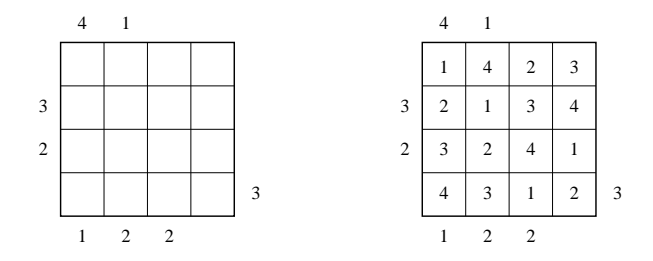

Par exemple, dans la deuxième ligne du bas en regardant de la gauche on peut voir 2 gratte-ciel : celui d'hauteur 3 et celui d'hauteur 4. Voici un deuxième exemple d'une grille  $(5x5):$ 

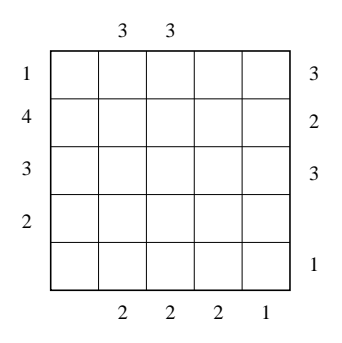

- $-$  Donnez un programme en GPROLOG qui résout le deuxième exemple. Il vous est demandé d'écrire un programme pas de résoudre vous-même le problème. Indications : Vous pouvez utiliser le prédicat prédéfini fd\_cardinality(+List, ?Count) o`u List est une liste de contraintes et Count le nombre de contraintes de List satisfaites. Dans les contraintes, vous pouvez utiliser la conjonction #/\. Par exemple, fd\_cardinality([3 #< 4 #/\ 4 #< 5, 3 #< 2],1) est vrai.
- Donnez un programme en GPROLOG qui résout un problème de gratte-ciel quelconque. Pour cela, donnez d'abord une description de la représentation du problème (taille de la grille, etc.).

Indication : Vous pouvez supposer qu'il existe un prédicat transpose (+L,?T) qui étant donné une liste de listes L représentant une grille renvoie dans T une liste de listes avec colonnes et lignes inversés. Par exemple,  $transpose([1,2,3], [4,5,6], [7,8,9]]$ , T) renvoie  $T = [[1,4,7], [2,5,8], [3,6,9]]$ . Vous pouvez également utiliser reverse(+L,?R) qui renverse une liste L. Par exemple,  $reverse([1,2,5],R)$  donne  $R=[5,2,1]$ .

– Commencez par écrire un prédicat qui génère une grille NxN de variables de la forme  $[$ [[...],[...],...,[...]]